## **Algebra**

## **Activity 12 Assessment Using Code to Perform Transformations**

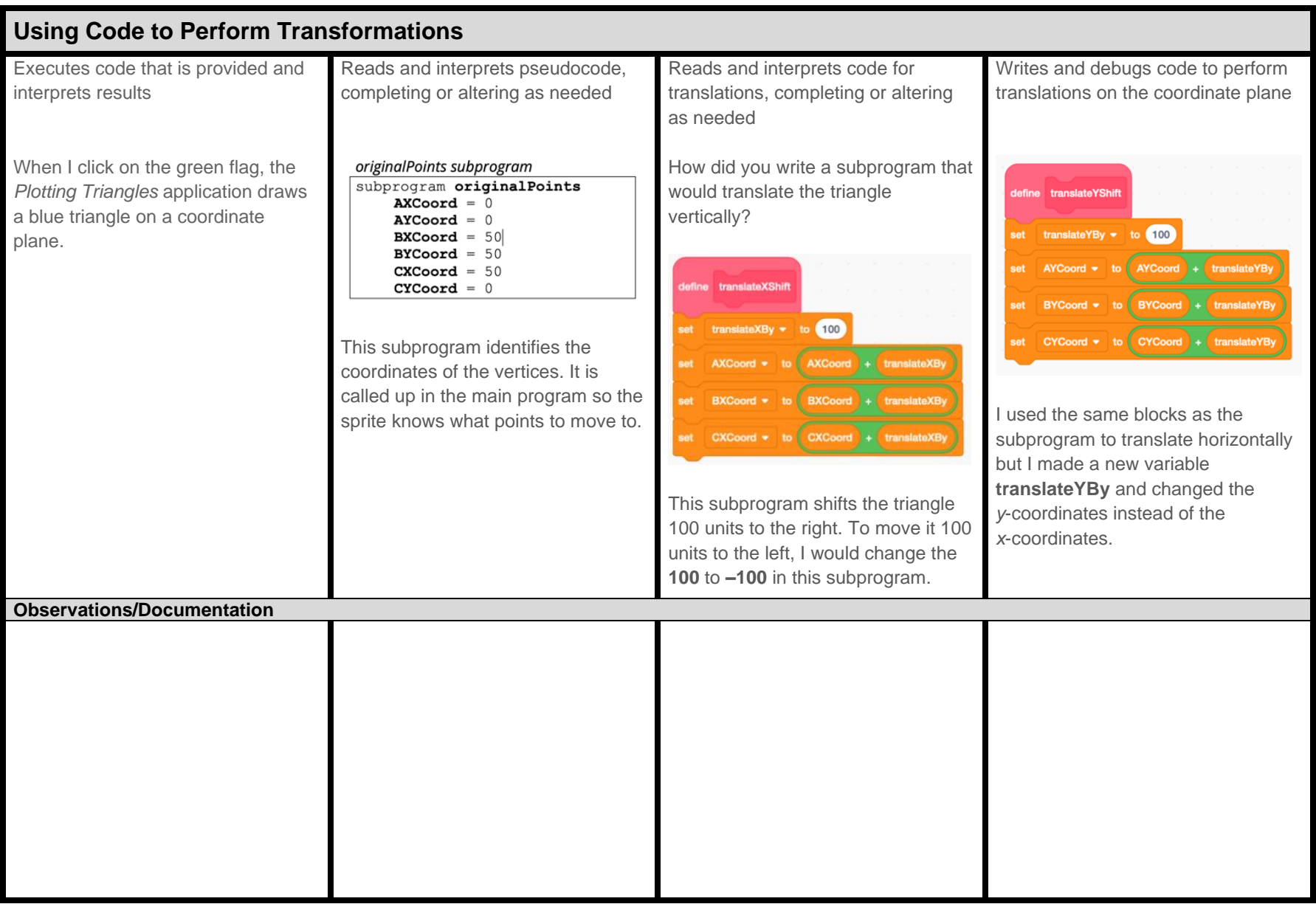